## **ELECTRONIC SUPPLEMENTARY MATERIAL**

## **Genomic Evidence for the Old Divergence of Southern European Wolf Populations**

Pedro Silva, Marco Galaverni, Diego Ortega-Del Vecchyo, Zhenxin Fan, Romolo Caniglia, Elena Fabbri, Ettore Randi, Robert Wayne, Raquel Godinho

## **COMMAND LINES FOR SIMULATED DATA**

 **Command Line 1**: ms (Hudson, 2002) simulation example using the inferred demographic parameters by G-PhoCS in the main analysis. Simulated trees are written to the plain text file 'treefile.txt'.

./ms 19 15000 -r 919.08 1000 -I 10 1 2 2 2 2 2 2 2 2 2 -n 1 0.0003114 -n 2 0.0001538 -n 3 0.0000642 -n 4 0.0003658 -n 5 0.0019099 -n 6 0.0004691 -n 7 0.0001650 -n 8 0.0004773 -n 9 0.0001588 -n 10 0.0014978 -m 8 1 14492.72 -m 8 2 2898.55 -m 8 3 1449.28 -m 5 2 3896.10 -m 3 5 2331.61 -m 7 9 2173.91 -m 4 5 134.18 -m 4 3 1554.40 -ej 0.0000138 8 9 -em 0.0000138 8 1 0.0 -em 0.0000138 8 2 0.0 -em 0.0000138 8 3 0.0 -em 0.0000138 7 9 0.0 -en 0.0000138 9 0.0001162 ej 0.0000228 7 9 -en 0.0000228 9 0.0004047 -ej 0.0000239 6 9 -en 0.0000239 9 0.0015784 -ej 0.0000385 2 1 -em 0.0000385 5 2 0.0 -en 0.0000385 1 0.0000022 ej 0.0000386 3 1 -em 0.0000386 3 5 0.0 -em 0.0000386 4 3 0.0 -en 0.0000386 1 0.0004778 -ej 0.0000745 5 9 -em 0.0000745 4 5 0.0 -en 0.0000745 9 0.0001719 ej 0.0000749 4 9 -en 0.0000749 9 0.0003849 -ej 0.000080 9 1 -em 0.000080 10 1 555.99 -en 0.000080 1 0.0037788 -ej 0.003497 10 1 -em 0.003497 10 1 0.0 -en 0.003497 1 0.00047172 -T -seeds 1 2 3 -p 10 | tail -n +4 | grep -v '//' > treefile.txt

• **Command Line 2**: Example of how to simulate sequence data from a set of trees (in 'treefile.txt') using seq-gen (Rambaut & Grassly, 1997). The resulting sequences are written to the plain text file 'loci.txt'.

./seq-gen -mHKY -l 1000 -s 0.4 -fe -t 0.5 -p 1000 < treefile.txt > loci.txt

 **Command Line 3**: ms simulation example using a demographic history where the Iberian wolves (Portuguese and Spanish wolves) diverged more recently (90% of the time inferred in the main analysis). This command is similar to Command Line 1 above but the first merging event (backwards in time) occurs at time 0.00000138 instead of 0.0000138

./ms 19 15000 -r 919.08 1000 -I 10 1 2 2 2 2 2 2 2 2 2 -n 1 0.0003114 -n 2 0.0001538 -n 3 0.0000642 -n 4 0.0003658 -n 5 0.0019099 -n 6 0.0004691 -n 7 0.0001650 -n 8 0.0004773 -n 9 0.0001588 -n 10 0.0014978 -m 8 1 14492.72 -m 8 2 2898.55 -m 8 3 1449.28 -m 5 2 3896.10 -m 3 5 2331.61 -m 7 9 2173.91 -m 4 5 134.18 -m 4 3 1554.40 -ej 0.00000138 8 9 -em 0.00000138 8 1 0.0 -em 0.00000138 8 2 0.0 -em 0.00000138 8 3 0.0 -em 0.00000138 7 9 0.0 -en 0.00000138 9 0.0001162 -ej 0.0000228 7 9 -en 0.0000228 9 0.0004047 -ej 0.0000239 6 9 -en 0.0000239 9 0.0015784 -ej 0.0000385 2 1 -em 0.0000385 5 2 0.0 -en 0.0000385 1 0.0000022 -ej 0.0000386 3 1 -em 0.0000386 3 5 0.0 -em 0.0000386 4 3 0.0 -en 0.0000386 1 0.0004778 -ej 0.0000745 5 9 -em 0.0000745 4 5 0.0 -en 0.0000745 9 0.0001719 -ej 0.0000749 4 9 -en 0.0000749 9 0.0003849 ej 0.000080 9 1 -em 0.000080 10 1 555.99 -en 0.000080 1 0.0037788 -ej 0.003497 10 1 -em 0.003497 10 1 0.0 -en 0.003497 1 0.00047172 -T -seeds 1 2 3 -p 10 | tail -n +4 | grep -v '//' > treefile2.txt

 **Command Line 4**: ms simulation example using a demographic history where the Iberian wolves (Portuguese and Spanish wolves) belong to the same, panmictic population. This command is similar to Command Line 1 above but the first merging event (backwards in time) occurs at time 0.

./ms 19 15000 -r 919.08 1000 -I 10 1 2 2 2 2 2 2 2 2 2 -n 1 0.0003114 -n 2 0.0001538 -n 3 0.0000642 -n 4 0.0003658 -n 5 0.0019099 -n 6 0.0004691 -n 7 0.0001650 -n 8 0.0004773 -n 9 0.0001588 -n 10 0.0014978 -m 8 1 14492.72 -m 8 2 2898.55 -m 8 3 1449.28 -m 5 2 3896.10 -m 3 5 2331.61 -m 7 9 2173.91 -m 4 5 134.18 -m 4 3 1554.40 -ej 0.0 8 9 -em 0.0 8 1 0.0 -em 0.0 8 2 0.0 -em 0.0 8 3 0.0 -em 0.0 7 9 0.0 -en 0.0 9 0.0001162 -ej 0.0000228 7 9 -en 0.0000228 9 0.0004047 -ej 0.0000239 6 9 -en 0.0000239 9 0.0015784 -ej 0.0000385 2 1 -em 0.0000385 5 2 0.0 -en 0.0000385 1 0.0000022 -ej 0.0000386 3 1 -em 0.0000386 3 5 0.0 -em 0.0000386 4 3 0.0 -en 0.0000386 1 0.0004778 -ej 0.0000745 5 9 -em 0.0000745 4 5 0.0 -en 0.0000745 9 0.0001719 -ej 0.0000749 4 9 -en 0.0000749 9 0.0003849 -ej 0.000080 9 1 -em 0.000080 10 1 555.99 -en 0.000080 1 0.0037788 -ej 0.003497 10 1 -em 0.003497 10 1 0.0 -en 0.003497 1 0.00047172 -T -seeds 1 2 3 -p 10 | tail -n +4 | grep -v '//' > treefile3.txt

## **SUPPLEMENTARY TABLES**

**Supplementary Table S1: Parameter priors for G-PhoCS analyses.** Only values differing from defaults are listed. ancDOG1: ancestor of boxer and basenji; ancDOG: ancestor of dogs (boxer, basenji, dingo); ancIB: ancestor of Iberian wolves (Portuguese and Spanish); ancIT-IB: ancestor of Italian and Iberian wolves; ancCR-IT-IB: ancestor of Croatian, Italian and Iberian wolves; ancIS-CR-IT-IB: ancestor of Israeli, Croatian, Italian and Iberian wolves; ancWOLF: ancestor of wolves; ancDW: ancestor of dogs and wolves; root: ancestor of all sampled canids in this study.

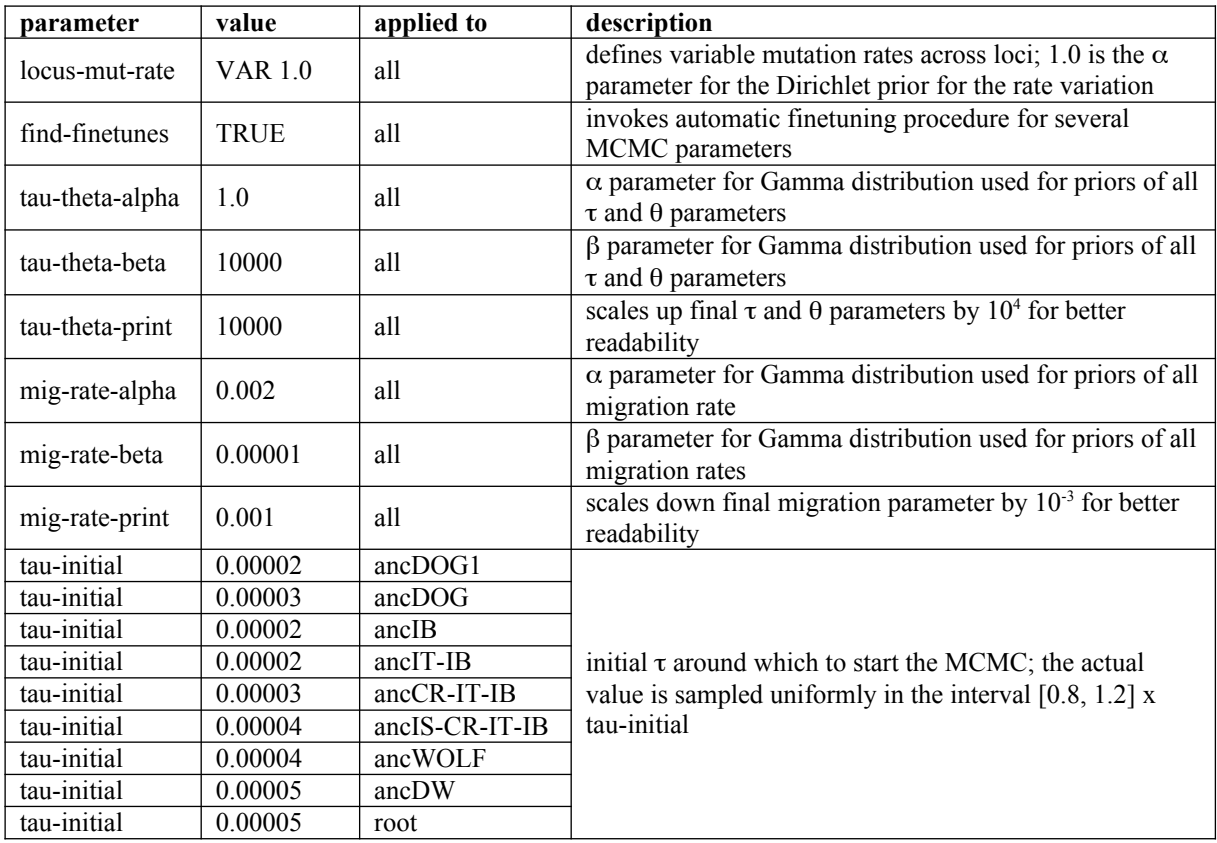

**Supplementary Table S2**: **Demographic parameter estimates by G-PhoCS**. Raw estimates are scaled up by 10<sup>4</sup> for better readability. Calibrated estimates (in number of individuals and years) are provided assuming two combinations of mutation rates and generation times (see Methods). N: effective population size; T: time; BOX: boxer; BAS: basenji; DIN: dingo; ISW: Israeli wolf; CRW: Croatian wolf; ITW: Italian wolf; SPW: Spanish wolf; PTW: Portuguese wolf; JAC: golden jackal; ancDOG1: ancestor of boxer and basenji; ancDOG: ancestor of dogs (boxer, basenji, dingo); ancIB: ancestor of Iberian wolves (Portuguese and Spanish); ancIT-IB: ancestor of Italian and Iberian wolves; ancCR-IT-IB: ancestor of Croatian, Italian and Iberian wolves; ancIS-CR-IT-IB: ancestor of Israeli, Croatian, Italian and Iberian wolves; ancWOLF: ancestor of wolves; ancDW: ancestor of dogs and wolves; root: ancestor of all sampled canids in this study.

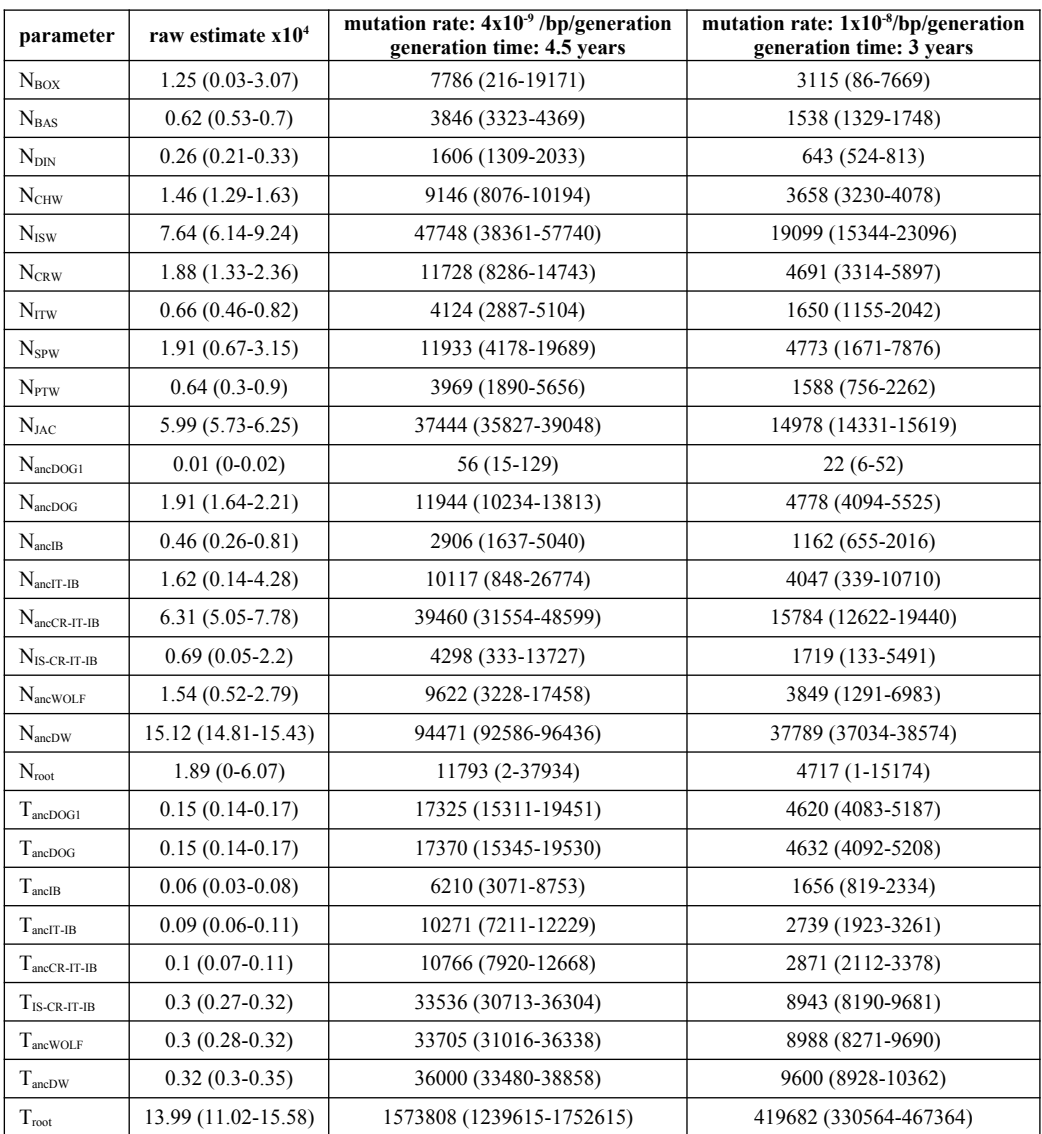

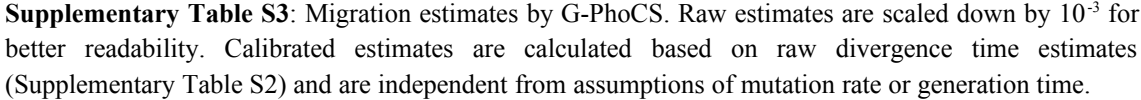

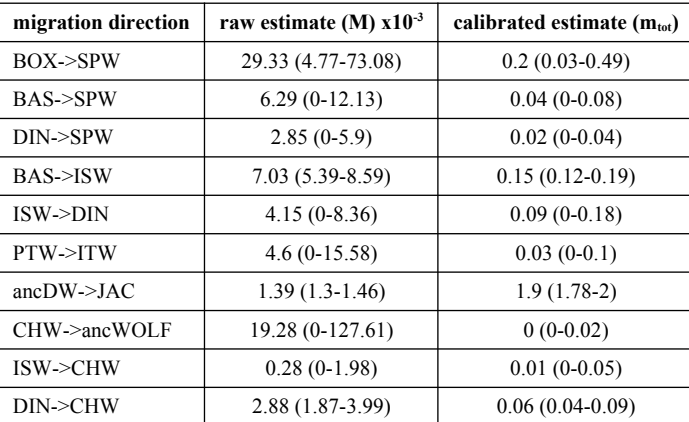

**Supplementary Table S4**: Comparison of demographic parameter estimates by G-PhoCS from simulated data. Only raw estimates are shown, scaled up by  $10<sup>4</sup>$  in the case of effective population sizes (N) and times (T), and scaled down by  $10^{-3}$  in the case of migration rates (M). Parameters are the same as in Supplementary Tables S2 and S3.

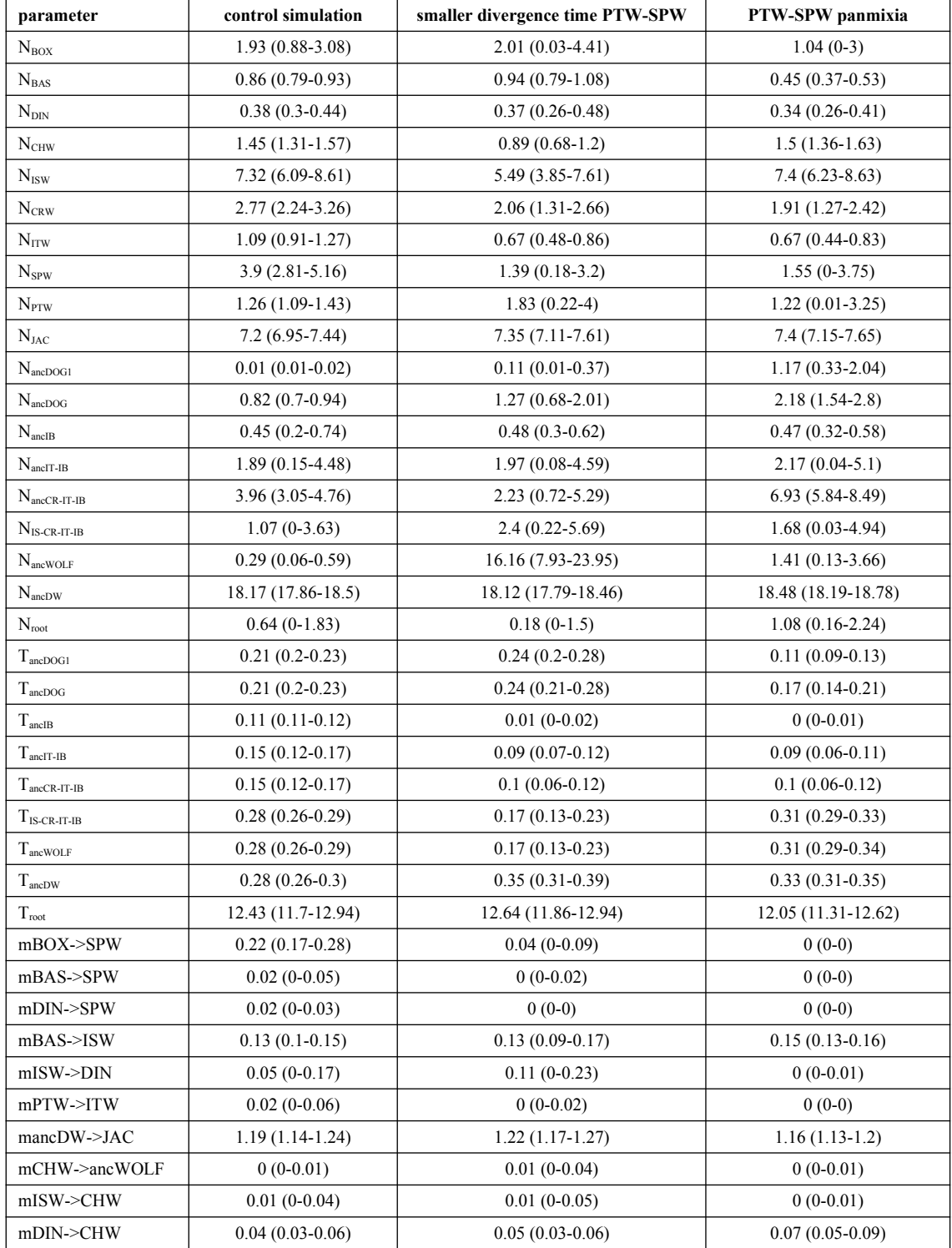

**Supplementary Table S5**: Comparison of demographic parameter estimates by G-PhoCS to assess the influence of dog ancestry in the Spanish wolf (SPW). Only raw estimates are shown, scaled up by  $10<sup>4</sup>$  in the case of effective population sizes (N) and times (T), and scaled down by  $10^{-3}$  in the case of migration rates (M). Results from the main analysis are recapitulated (same as Supplementary Tables S2 and S3), in addition to analyses without the Spanish wolf, with 'dog-like' genomic regions removed from the Spanish wolf genome, and with random regions in the same proportion removed from the Spanish wolf. Parameters are the same as in Supplementary Tables S2 and S3.

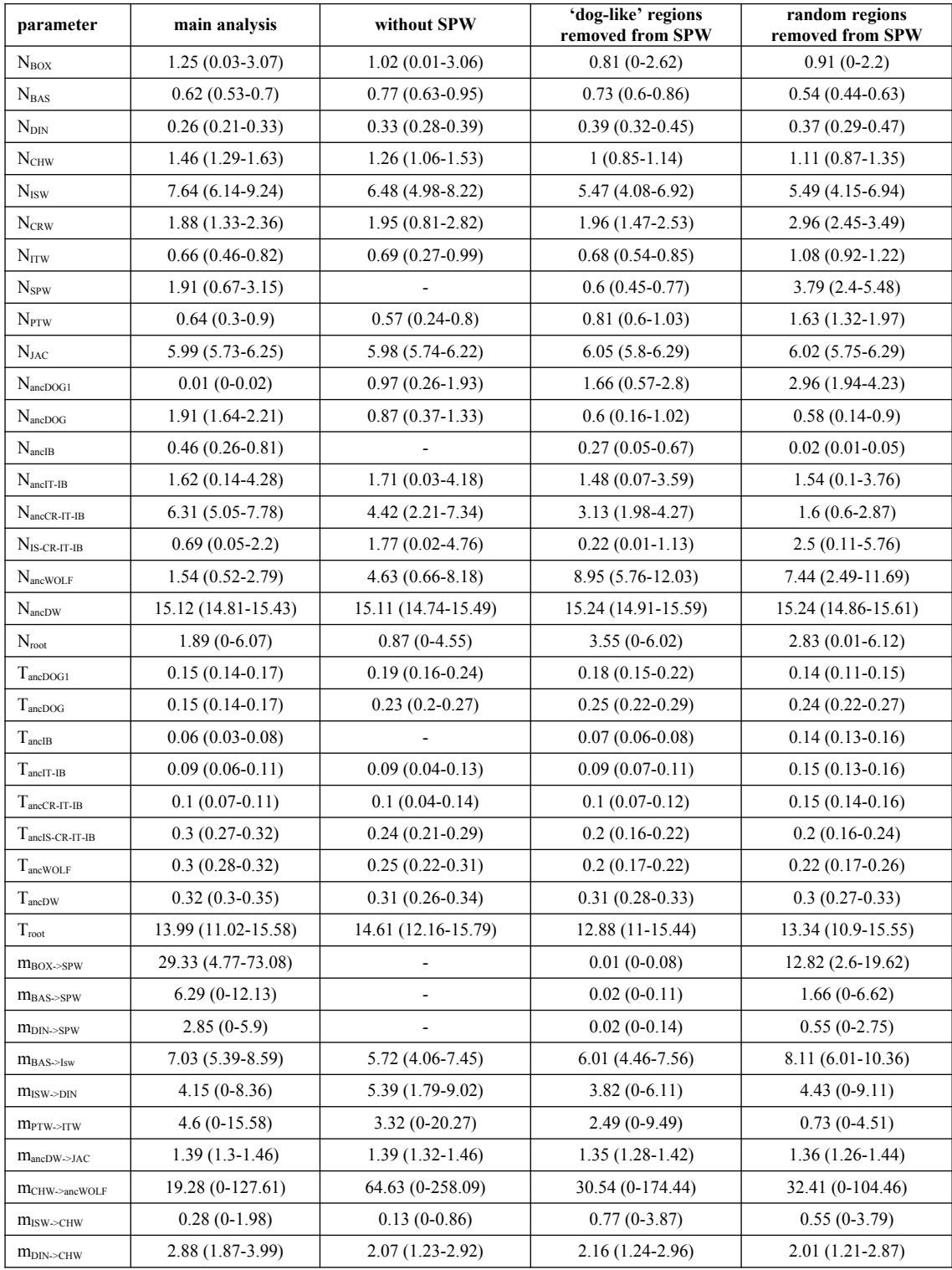